# **Manuale Operativo**

**Politiche e pratiche per Servizio di convalida di firme e sigilli QSVS**

CODICE DOCUMENTO ICERT-INDI-QSVS VERSIONE 1.1 DATA 14/04/2023

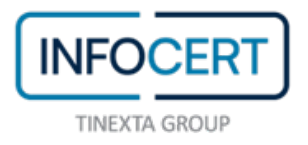

# **SOMMARIO**

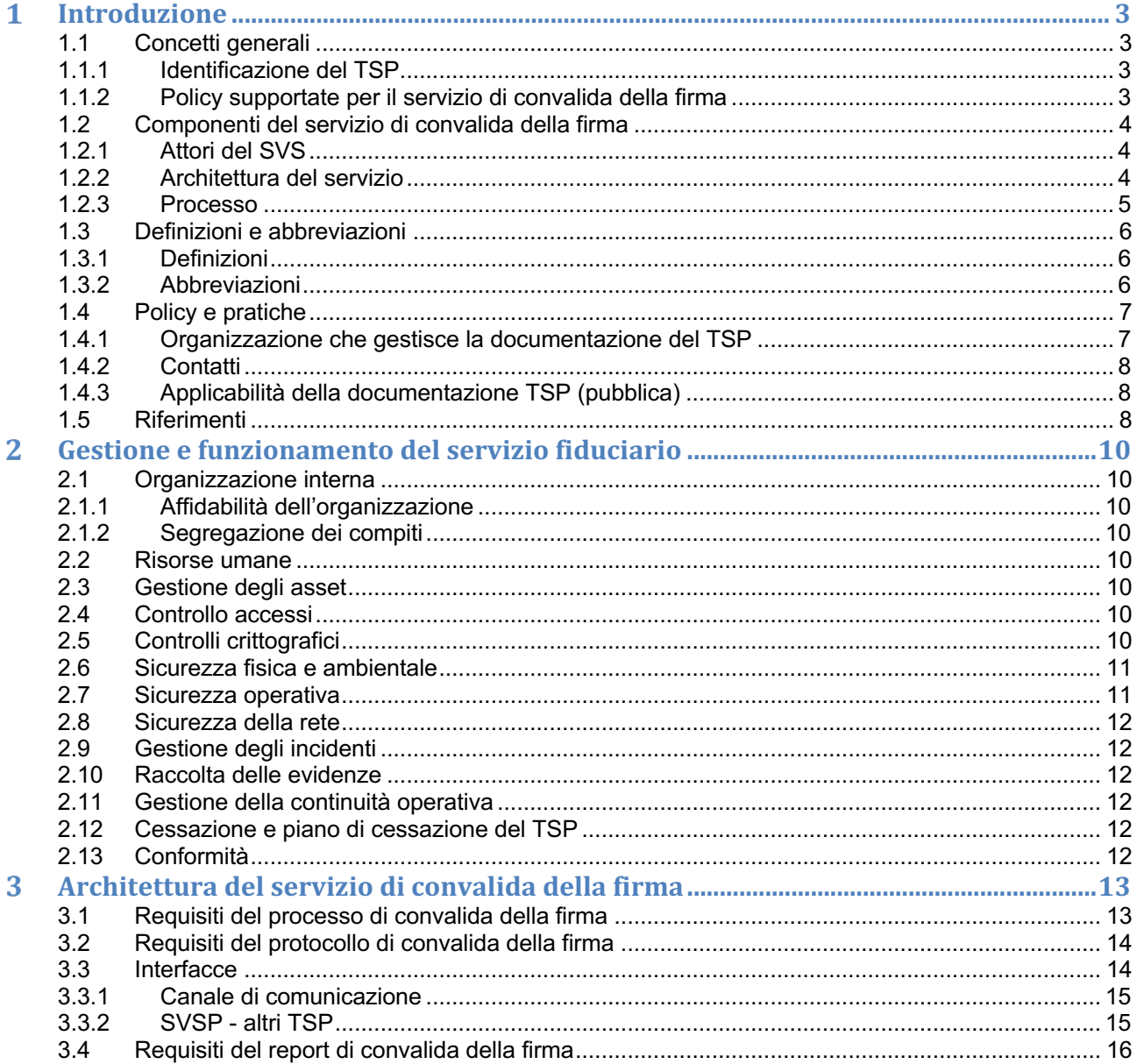

# **INDICE DELLE FIGURE**

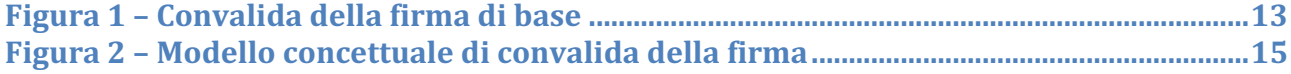

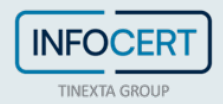

# **Introduzione**

#### **1.1 Concetti generali**

Una firma elettronica è un insieme di dati allegati a un documento elettronico, oppure ad altri dati che forniscono un'indicazione riguardo all'intenzione di una persona di accettare il contenuto del documento o dei dati a cui si riferisce la firma. Un sigillo elettronico è un insieme di dati allegati a un documento elettronico o ad altri dati, che garantisce l'origine e l'integrità dei dati su cui il sigillo è apposto. Una marca temporale elettronica è un dato in forma elettronica che lega altri dati in forma elettronica ad un orario particolare, provando che questi ultimi esistevano in quel momento specifico.

Questo documento ha lo scopo di descrivere le policy e le procedure operative adottate da InfoCert per la fornitura del servizio fiduciario qualificato per la convalida di firme elettroniche, sigilli e marche temporali qualificate (di seguito QSVS) secondo il regolamento eIDAS. La struttura del documento segue la raccomandazione dell'allegato A di ETSI TS 119 441.

Il servizio di validazione InfoCert è stato progettato e sviluppato secondo gli standard elencati nel paragrafo Riferimenti.

#### **1.1.1 Identificazione del TSP**

InfoCert S.p.A. è il fornitore del QSVS. InfoCert è iscritta al registro delle imprese di Roma con partita IVA 07945211006.

#### **1.1.2 Policy supportate per il servizio di convalida della firma**

La validazione di firme / sigilli / marche temporali elettroniche qualificate viene sempre eseguita dal QSVS secondo una policy del servizio di convalida delle firme.

Questo documento è associato alla policy del servizio di convalida della firma identificata dagli Object Identifier (OID) descritti di seguito.

L'Object Identifier (OID) che identifica InfoCert è **1.3.76.36**

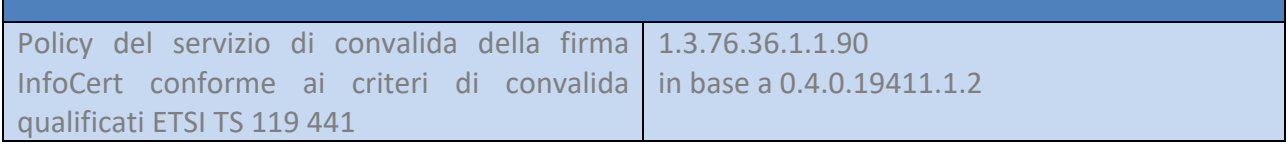

Il QSVS utilizza la seguente policy di convalida delle firme:

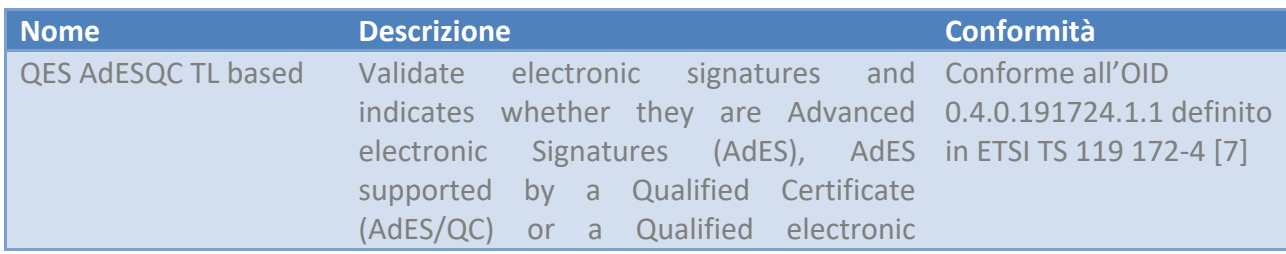

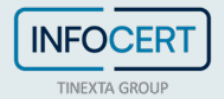

Signature (QES). All certificates and their related chains supporting the signatures are validated against the EU Member State Trusted Lists (this includes signer's certificate and certificates used to validate certificate validity status services - CRLs, OCSP, and time-stamps).

L'esistenza della firma in un dato istante temporale (PoE, Proof of Existence) viene verificata considerando il timestamp della marcatura temporale dove presente, altrimenti l'attributo firmato "signing time" della firma. Nel caso in cui anche quest'ultimo fosse assente, verrebbe considerato come istante temporale l'istante di validazione della firma da parte del QSVS.

### **1.2 Componenti del servizio di convalida della firma**

#### **1.2.1 Attori del SVS**

Le attività del QSVS includono la partecipazione dei seguenti attori:

- il firmatario, considerando anche che la validità della firma può essere limitata/influenzata dall'utilizzo di policy di creazione delle firme o da certificati di firma non validi;
- il QTSP che ha rilasciato i certificati di firma;
- il QTSP che ha rilasciato i certificati di marcatura temporale;
- i provider della trusted list degli stati membri dell'Unione Europea;
- la Commissione Europea che fornisce la lista delle trusted lists.

#### **1.2.2 Architettura del servizio**

Il QSVS espone due funzionalità:

- la validazione di un documento firmato e/marcato;
- la validazione di un certificato, ovvero la verifica che un dato certificato non sia scaduto, sospeso o revocato al momento della richiesta di convalida.

Per quanto riguarda la validazione di un documento, il QSVS esegue il controllo del formato della firma, l'identificazione dei certificati di firma, l'inizializzazione del contesto di convalida, il controllo dell'aggiornamento della revoca, la convalida del certificato X.509, la convalida crittografica e la convalida dell'accettazione della firma secondo i requisiti di ETSI EN 319 102-1.

Il QSVS implementa il protocollo di convalida della firma lato server. In particolare:

- esegue il protocollo del servizio di convalida delle firme ed elabora la convalida della firma lato SVSP;
- esegue l'applicazione di convalida della firma (SVA) che implementa l'algoritmo di

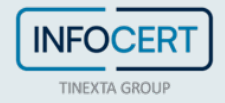

validazione definito in ETSI EN 319 102-1. A tal fine, il servizio può richiamare attori esterni, ad esempio:

- La CA che ha emesso il certificato di firma (per ottenere informazioni sullo stato del certificato o per ottenere la CRL)
- La CA delle TSA che hanno fornito le marche temporali all'interno della firma
- Le trusted list degli Stati Membri dell'Unione Europea, la lista delle Trusted Lists della Commissione Europea
- e/o altre trusted lists
- crea il report di convalida della firma relativo alla richiesta;
- costruisce la risposta della convalida della firma.

Per quanto riguarda la validazione di un certificato, il QSVS esegue la convalida del certificato X.509 tramite l'algoritmo di validazione definito in ETSI EN 319 102-1. Il servizio può richiamare attori esterni, ad esempio la CA che ha emesso il certificato di firma, per ottenere informazioni sullo stato del certificato o per verificare la catena di certificazione, oppure i servizi di OCSP o di CRL remoti per verificare lo stato del certificato.

#### **1.2.3 Processo**

Il QSVS riceve le richieste di convalida della firma e/o del certificato, e restituisce le sue risposte ai client che le richiedono. La risposta può essere fornita in modo sincrono o asincrono. Il canale di comunicazione tra i client che richiedono la convalida delle firme e il QSVS copre l'autenticazione del QSVS e può supportare anche l'autenticazione del client.

Il QSVS invoca altri servizi TSP solo per recuperare lo stato dei certificati di firma e/o di marcatura temporale.

Il processo svolto dal QSVS può essere suddiviso nei seguenti passaggi.

Step 1. Il QSVS riceve una richiesta di convalida della firma.

Se è una richiesta di convalida della firma, la richiesta include:

- 1. I documenti firmati (Signer's Document, SD) e le firme (Signed Data Object, SDO) che li firmano; oppure
- 2. Le rappresentazioni dei documenti firmati (SDR) e le firme che li firmano, per evitare di esporre il contenuto del documento al servizio di convalida.
- 3. (opzionale) vincoli di convalida, come definiti in ETSI EN 319 102-1.

Se è una richiesta di convalida di un certificato, la richiesta include:

- 1. Il certificato formattato in Base64;
- 2. (opzionale) vincoli di convalida, come definiti in ETSI EN 319 102-1.

Step 2. Il QSVS esegue il processo di convalida.

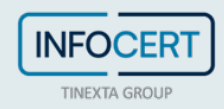

Il processo di convalida è conforme alle specifiche ETSI EN 319 102-1.

La convalida è effettuata dal SVSP secondo dei vincoli che possono essere forniti sia dal client che richiede la convalida della firma e/o dal servizio stesso.

- 1. Se non fornito dalla richiesta del client, il SVS implementa una policy di convalida della firma con "valore predefinito".
- 2. Se fornito dal client, allora la policy di convalida della firma del client può essere completata come richiesto dalle pratiche SVSP.

Step 3. Il QSVS prepara e invia la risposta di convalida.

La risposta di convalida include i report di convalida. Riporta l'OID della policy di servizio e include l'OID della policy di convalida della firma che è stata utilizzata.

Il report di convalida è conforme alla specifica ETSI TS 119 102-2. È sigillato da un certificato eSeal InfoCert. Esso riporta su ciascun vincolo di convalida:

- quando il vincolo è stato elaborato, con il relativo esito,
- quando il vincolo non è stato elaborato con un'indicazione che il vincolo è stato ignorato, o sovrascritto, dove pertinente.

Esiste un rapporto di convalida per ciascuna firma digitale convalidata.

# **1.3 Definizioni e abbreviazioni**

#### **1.3.1 Definizioni**

**Convalida della firma**: processo di verifica e conferma che una firma digitale è tecnicamente valida

**Vincolo di convalida della firma**: criteri tecnici in base ai quali una firma digitale può essere convalidata

**Policy di convalida della firma**: insieme di **vincoli di convalida della firma** elaborati o da elaborare da parte dell'applicazione di convalida della firma (Signature Validation Application, SVA)

#### **1.3.2 Abbreviazioni**

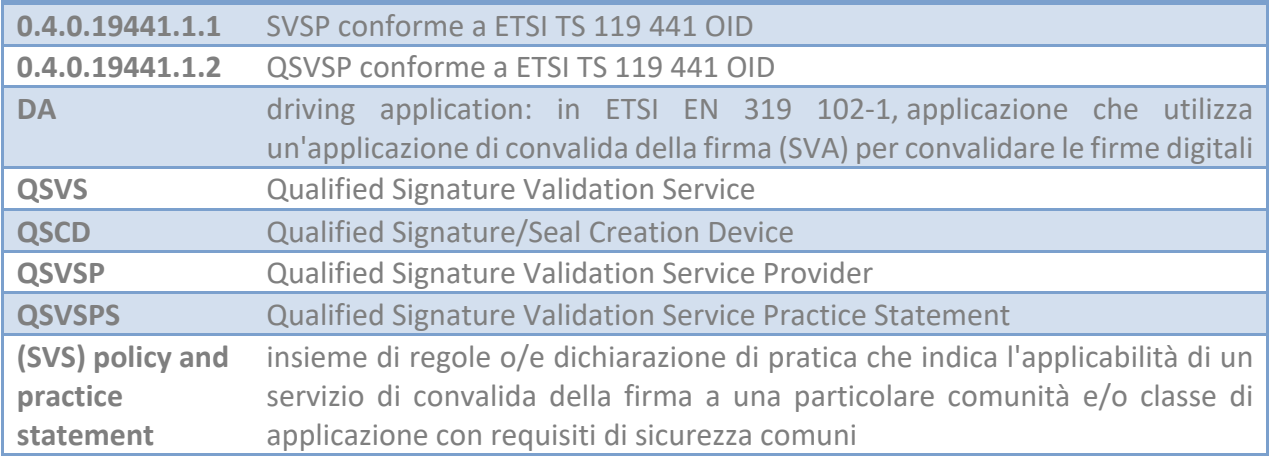

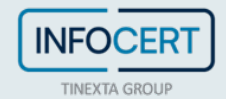

Manuale Operativo ICERT-INDI-QSVS VERSIONE 1.1 – 14/04/2023

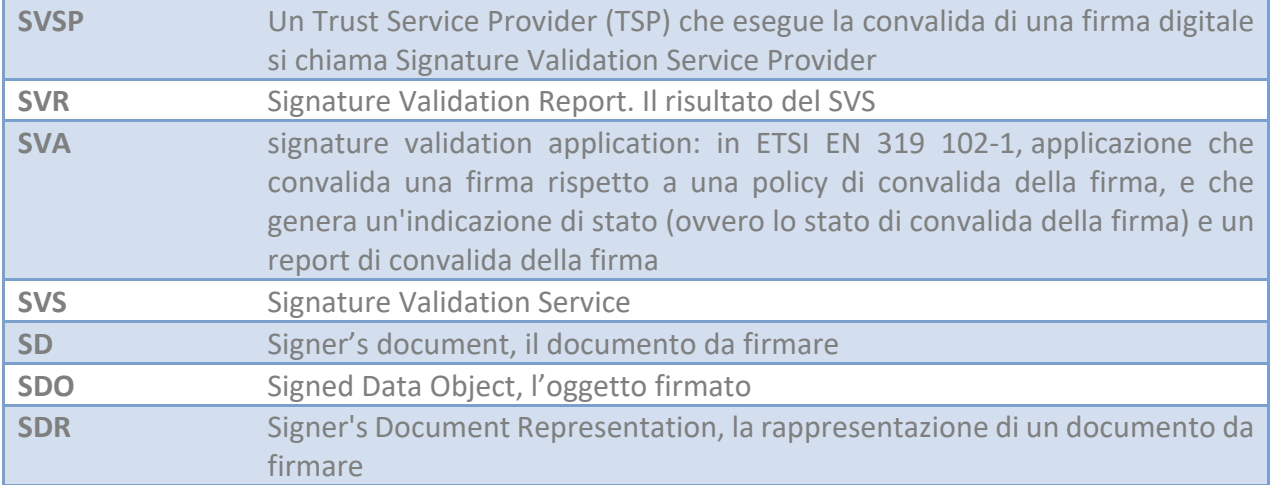

#### **1.4 Policy e pratiche**

#### **1.4.1 Organizzazione che gestisce la documentazione del TSP**

InfoCert è responsabile della gestione dell'insieme delle pratiche relative al QSVS.

InfoCert è responsabile della definizione, aggiornamento e pubblicazione di questo documento.

InfoCert si riserva di apportare variazioni al presente documento per esigenze tecniche o per modifiche alle procedure intervenute sia a causa di norme di legge o regolamenti, sia per ottimizzazioni del ciclo lavorativo. Ogni nuova versione del Manuale Operativo annulla e sostituisce le precedenti versioni. Variazioni che non hanno un impatto significativo sugli utenti comportano l'incremento del numero di release del documento, mentre variazioni con un impatto significativo sugli utenti (come ad esempio modifiche rilevanti alle procedure operative) comportano l'incremento del numero di versione del documento. In ogni caso il manuale sarà prontamente pubblicato e reso disponibile secondo le modalità previste.

Le procedure di revisione del Manuale Operativo sono analoghe alle procedure di redazione. Le revisioni sono apportate di concerto con il Responsabile del Servizio di Certificazione, il Responsabile della Sicurezza, il Responsabile della Privacy, l'Ufficio Legale e l'Area di Consulenza e approvate dal management.

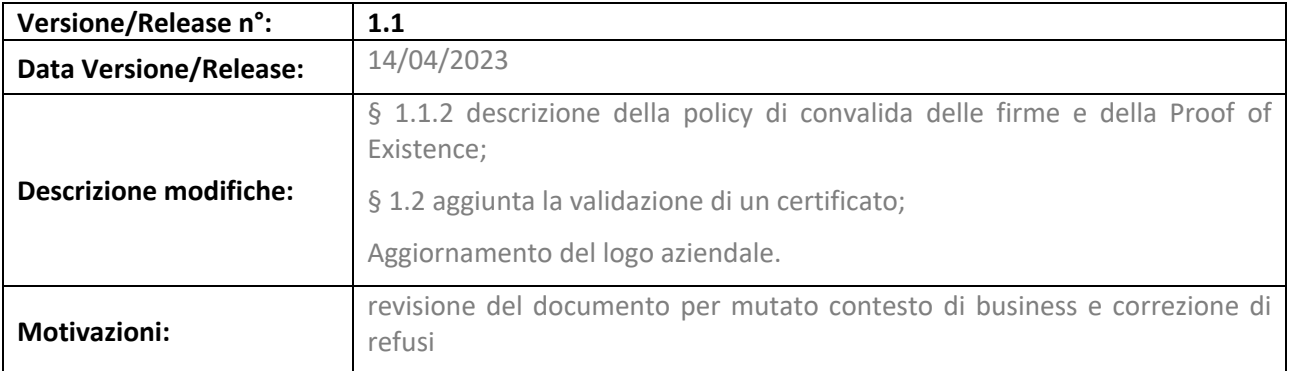

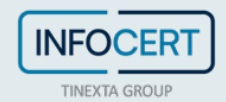

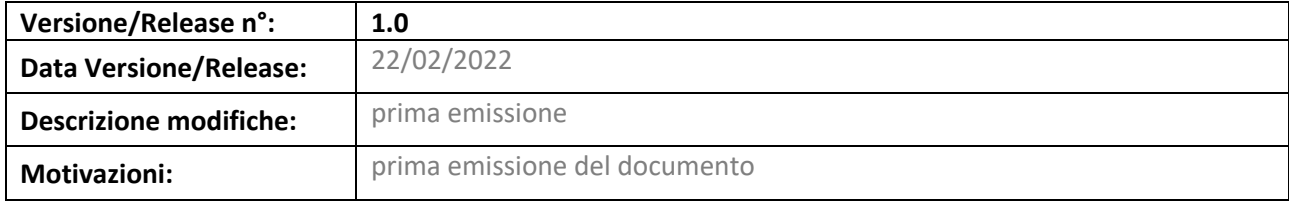

#### **1.4.2 Contatti**

Per domande, reclami, commenti e richieste di chiarimento in merito a questa Dichiarazione delle Pratiche di Servizio, si prega di contattare:

InfoCert S.p.A. Responsabile del Servizio di Certificazione Digitale Piazza Luigi da Porto n.3 35131 Padova Numero di telefono: +39 06 836691 Fax: + 39 049 0978914 Call center della firma digitale: + 39 06 54641489 Web: https://www.firma.infocert.it e-mail: firma.digitale@legalmail.it

#### **1.4.3 Applicabilità della documentazione TSP (pubblica)**

Vedere l'intestazione del documento e il paragrafo 1.1.2.

L'organismo preposto alla revisione e all'approvazione del presente documento QSVSPS è il Consiglio di Amministrazione di InfoCert. Questo QSVSPS sarà riesaminato almeno una volta all'anno.

Questo QSVSPS è pubblicato sul sito istituzionale di InfoCert in lingua inglese.

### **1.5 Riferimenti**

I seguenti documenti referenziati sono necessari per l'applicazione del presente documento.

- [1] ETSI TS 119 101: "Electronic Signatures and Infrastructures (ESI); Policy and security requirements for applications for signature creation and signature validation".
- [2] ETSI EN 319 401: "Electronic Signatures and Infrastructures (ESI); General Policy Requirements for Trust Service Providers".
- [3] ETSI TS 119 441: "Electronic Signatures and Infrastructures (ESI); Policy requirements for TSP providing signature validation services".
- [4] ETSI EN 319 102-1: "Electronic Signatures and Infrastructures (ESI); Procedures for Creation and Validation of AdES Digital Signatures; Part 1: Creation and Validation".

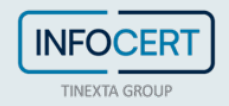

Manuale Operativo ICERT-INDI-QSVS VERSIONE 1.1 – 14/04/2023

- [5] ETSI TS 119 102-2: "Electronic Signatures and Infrastructures (ESI); Procedures for Creation and Validation of AdES Digital Signatures; Part 2: Signature Validation Report".
- [6] ETSI TS 119 312: "Electronic Signatures and Infrastructures (ESI); Cryptographic Suites".
- [7] ETSI TS 119 172-4: "Electronic Signatures and Infrastructures (ESI); Signature Policies; Part 4: Signature applicability rules (validation policy) for European qualified electronic signatures/seals using trusted lists".
- [8] ETSI EN 319 142-1: "Electronic Signatures and Infrastructures (ESI); PAdES digital signatures; Part 1: Building blocks and PAdES baseline signatures".
- [9] ETSI EN 319 142-2: "Electronic Signatures and Infrastructures (ESI); PAdES digital signatures; Part 2: Additional PAdES signatures profiles".
- [10] ETSI TS 103 172: "Electronic Signatures and Infrastructures (ESI); PAdES Baseline Profile".
- [11] ETSI TS 103 171: "Electronic Signatures and Infrastructures (ESI); XAdES Baseline Profile".
- [12] ETSI EN 319 132-1: "Electronic Signatures and Infrastructures (ESI); XAdES digital signatures; Part 1: Building blocks and XAdES baseline signatures".
- [13] ETSI EN 319 132-2: "Electronic Signatures and Infrastructures (ESI); XAdES digital signatures; Part 2: Extended XAdES signatures ".
- [14] ETSI TS 103 173: "Electronic Signatures and Infrastructures (ESI); CAdES Baseline Profile".
- [15] ETSI EN 319 122-1: "Electronic Signatures and Infrastructures (ESI); CAdES digital signatures; Part 1: Building blocks and CAdES baseline signatures".
- [16] ETSI EN 319 122-2: "Electronic Signatures and Infrastructures (ESI); CAdES digital signatures; Part 2: Extended CAdES signatures".
- [17] ETSI TS 103 174: "Electronic Signatures and Infrastructures (ESI); ASiC Baseline Profile".
- [18] ETSI EN 319 162-1: "Electronic Signatures and Infrastructures (ESI); Associated Signature Containers (ASiC); Part 1: Building blocks and ASiC baseline containers".
- [19] ETSI EN 319 162-2: "Electronic Signatures and Infrastructures (ESI); Associated Signature Containers (ASiC); Part 2: Additional ASiC containers".
- [20] ETSI TS 119 182-1: "Electronic Signatures and Infrastructures (ESI); JAdES digital signatures; Part 1: Building blocks and JAdES baseline signatures".

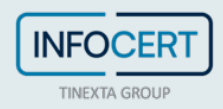

# **Gestione e funzionamento del servizio fiduciario**

#### **2.1 Organizzazione interna**

La struttura organizzativa interna a supporto dell'attività del QTSP è descritta nel documento "Servizi di Posta Elettronica Certificata e Certificazione Digitale – Struttura Organizzativa" (ICERT-CAPEC-ORG). Il servizio è erogato tramite una struttura informatica di proprietà di InfoCert e sotto il completo controllo e responsabilità di InfoCert.

#### **2.1.1 Affidabilità dell'organizzazione**

Come definito nel documento "Trust Service Provider InfoCert – Certificate Practice Statement", avente ID ICERT-INDI-MO.

#### **2.1.2 Segregazione dei compiti**

Le attività e i compiti del personale del QTSP sono ben definiti e documentati. Il sistema di organizzazione della sicurezza si basa su un robusto principio di sicurezza di tipo logico (operatori a vari livelli, amministratori di sistema, ecc.).

La segregazione logica dei compiti è fornita dal sistema di controllo accessi. Per gli amministratori di sistema vengono registrate le operazioni di accesso e disconnessione, come previsto dal GDPR. Il tempo di conservazione di tali registrazioni è di 6 mesi, le registrazioni possono essere verificate da personale non amministratore.

#### **2.2 Risorse umane**

Come definito in "Certificate policy & Certificate Practice Statement - ICERT-INDI-MO" del Trust Service Provider InfoCert.

#### **2.3 Gestione degli asset**

Come definito in "Certificate policy & Certificate Practice Statement - ICERT-INDI-MO" del Trust Service Provider InfoCert.

#### **2.4 Controllo accessi**

Come definito in "Certificate policy & Certificate Practice Statement - ICERT-INDI-MO" del Trust Service Provider InfoCert.

#### **2.5 Controlli crittografici**

Come definito in "Certificate policy & Certificate Practice Statement - ICERT-INDI-MO" del Trust Service Provider InfoCert.

Per fornire il proprio servizio, il QSVSP deve generare una coppia di chiavi utilizzata per firmare i report di convalida.

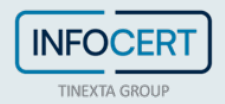

#### Manuale Operativo ICERT-INDI-QSVS VERSIONE 1.1 – 14/04/2023

Tali chiavi sono generate esclusivamente dal personale addetto a tale funzione. La generazione di chiavi e firme avviene all'interno di moduli crittografici dedicati e certificati, come previsto dalla normativa vigente.

Il certificato che firma il report di convalida è emesso da un servizio CA/QC di InfoCert.

La protezione della chiave privata del QSVS è garantita dalla generazione della chiave e dall'utilizzo del modulo crittografico. La chiave privata può essere generata solo se sono contemporaneamente presenti due dipendenti per la generazione della chiave. La generazione delle chiavi avviene in presenza del responsabile del servizio.

Le chiavi private del QSVS sono duplicate al solo scopo di essere recuperate dopo un guasto del dispositivo di firma sicura. La duplicazione avviene attraverso una procedura controllata mediante la quale la chiave e il suo contesto vengono duplicati su più dispositivi come richiesto dai criteri di sicurezza dei dispositivi HSM.

Il modulo crittografico utilizzato per la generazione delle chiavi e per la firma è conforme ai requisiti che garantiscono:

- la conformità della coppia di chiavi ai requisiti minimi imposti dagli algoritmi di generazione e di verifica utilizzati;
- una giusta probabilità per la generazione di possibili coppie di chiavi;
- l'identificazione del soggetto che attiva la procedura di generazione;
- che la generazione della firma avvenga all'interno del dispositivo in modo che il valore della chiave privata in uso non possa essere intercettato.

#### **2.6 Sicurezza fisica e ambientale**

Come definito in "Certificate policy & Certificate Practice Statement - ICERT-INDI-MO" del Trust Service Provider InfoCert.

Le librerie crittografiche utilizzate dal QSVS permettono di gestire gli algoritmi crittografici e le dimensioni definite in ETSI TS 119 312. Vengono utilizzate le librerie crittografiche dss-framework 5.11.1 e bouncycastle 1.70.

#### **2.7 Sicurezza operativa**

Come definito in "Certificate policy & Certificate Practice Statement - ICERT-INDI-MO" del Trust Service Provider InfoCert.

Il sistema operativo dei computer utilizzati nelle attività di validazione coinvolte nella generazione delle chiavi, nella convalida e nella creazione delle firme è rinforzato, ovvero è configurato per ridurre al minimo l'impatto di eventuali vulnerabilità eliminando funzionalità non necessarie per le operazioni e la gestione del QSVS.

Gli amministratori di sistema, incaricati per questo scopo ai sensi della normativa vigente, accedono al sistema tramite un'applicazione root su richiesta, che consente di utilizzare i privilegi di utente root solo previa autenticazione individuale. Ogni accesso viene tracciato, registrato e archiviato per 12 mesi.

Le librerie utilizzate nelle operazioni di validazione sono ben testate e regolarmente riviste e aggiornate, controllando soprattutto eventuali annunci di bug o vulnerabilità.

Il QSVS utilizza protocolli sicuri come il Transport Layer Security o una connessione tramite una VPN sicura, in modo che tutti i dati sensibili siano protetti da crittografia, inoltre viene definita e

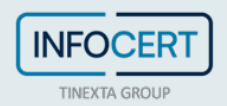

implementata una policy relativa alla sicurezza delle chiavi e alla gestione delle chiavi secondo i requisiti di ETSI TS 119 312.

#### **2.8 Sicurezza della rete**

Come definito in "Certificate policy & Certificate Practice Statement - ICERT-INDI-MO" del Trust Service Provider InfoCert.

Il QSVS non memorizza né elabora dati riservati e non esegue alcuna connessione a sistemi di archiviazione o elaborazione di dati riservati.

### **2.9 Gestione degli incidenti**

Come definito in "Certificate policy & Certificate Practice Statement - ICERT-INDI-MO" del Trust Service Provider InfoCert.

### **2.10 Raccolta delle evidenze**

Come definito in "Certificate policy & Certificate Practice Statement - ICERT-INDI-MO" del Trust Service Provider InfoCert.

I record per ogni evento principale del QSVS vengono redatti e archiviati. I log degli eventi sono raccolti e archiviati nel sistema di conservazione InfoCert secondo le modalità descritte nel manuale di sicurezza del sistema di conservazione. I log degli eventi sono conservati per un periodo di 7 anni nel sistema di conservazione di InfoCert.

## **2.11 Gestione della continuità operativa**

Come definito in "Certificate policy & Certificate Practice Statement - ICERT-INDI-MO" del Trust Service Provider InfoCert.

I report di convalida delle firme sono firmati digitalmente e includono i timestamp delle firme. Eventuali ulteriori aumenti delle firme dei report di convalida, per essere validate a lungo termine, sono a carico dei sottoscriventi.

# **2.12 Cessazione e piano di cessazione del TSP**

Come definito in "Certificate policy & Certificate Practice Statement - ICERT-INDI-MO" del Trust Service Provider InfoCert.

# **2.13 Conformità**

Come definito in "Certificate policy & Certificate Practice Statement - ICERT-INDI-MO" del Trust Service Provider InfoCert.

Nessun dato personale viene elaborato da terze parti. Dopo il completamento dell'elaborazione, i dati firmati non vengono mai archiviati dal QSVS.

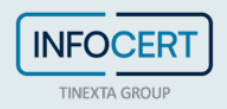

# **Architettura del servizio di convalida della firma**

#### **3.1 Requisiti del processo di convalida della firma**

Il QSVS InfoCert consente a un sottoscrivente di fornire dati firmati e/o firme da convalidare tramite un'API. Il QSVS esegue il processo di convalida secondo l'algoritmo di validazione definito in ETSI EN 319 102-1. La convalida dei requisiti per AdES/QC e QES è eseguita secondo la policy di convalida della firma di ETSI TS 119 172-4. Attraverso la stessa API menzionata sopra, verrà restituito al sottoscrivente un report di validazione in formato XML, sigillato con un certificato di sigillo elettronico qualificato InfoCert la cui chiave privata è protetta da un QSCD.

Nella figura sottostante, estratta da ETSI EN 319 102-1, c'è una rappresentazione degli elementi di base utilizzati per implementare l'algoritmo di convalida e del modo in cui questi blocchi sono correlati tra loro per ottenere la convalida delle firme.

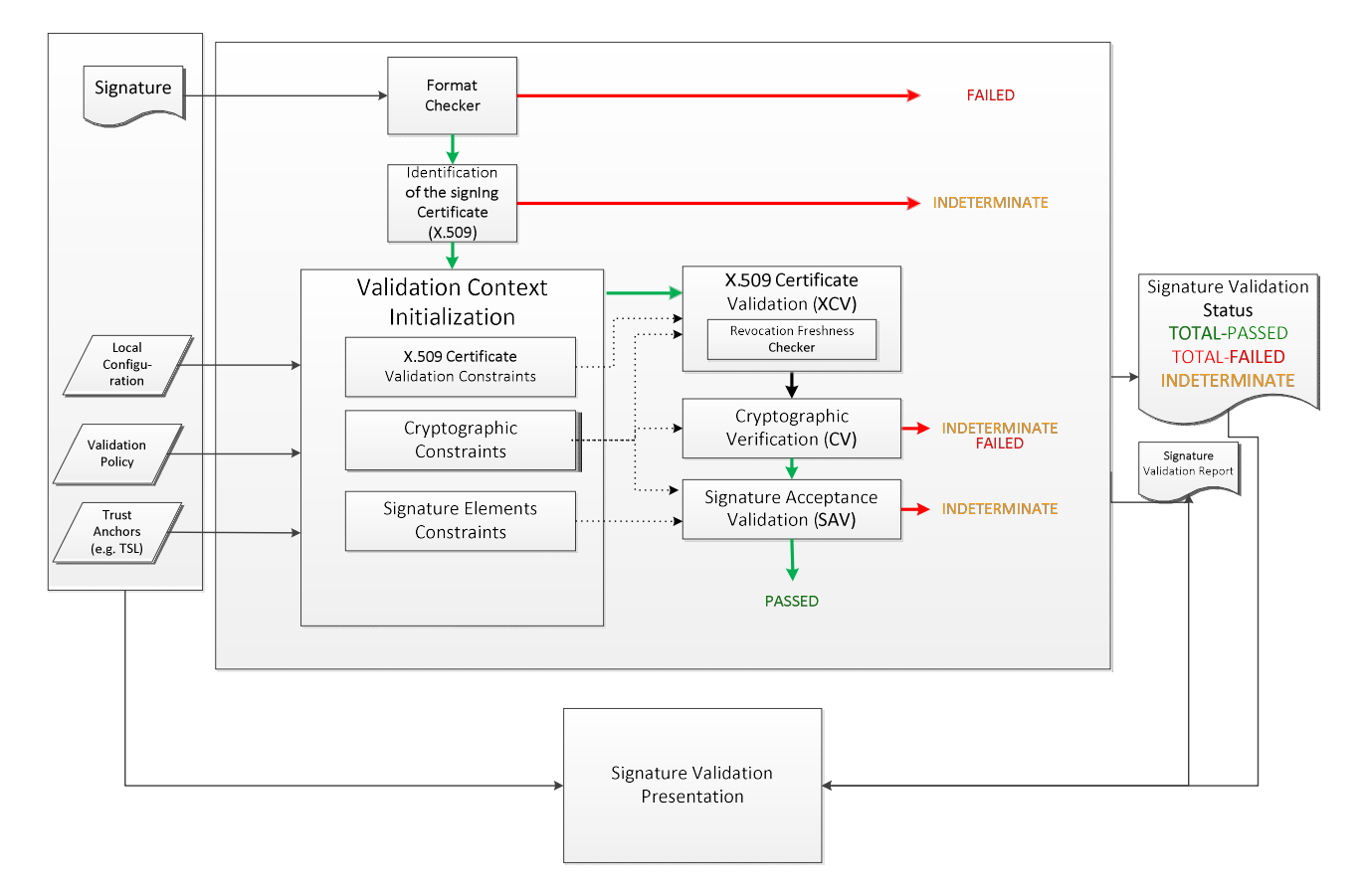

#### **Figura 1 – Convalida della firma di base**

Il QSVS InfoCert supporta solamente una policy di convalida della firma che permette di validare AdES/QC e QES secondo ETSI TS 119 172-4.

Il QSVS InfoCert supporta la validazione dei seguenti formati di firma: ETSI TS 103 172 e ETSI EN 319 142 per PAdES, ETSI TS 103 171 e ETSI EN 319 132 per XAdES, ETSI TS 103 173 e ETSI EN 319 122 per CAdES, ETSI TS 103 174 e ETSI EN 319 162 per ASiC, ETSI TS 119 182-1 per JAdES.

Il processo eseguito dal QSVS può essere suddiviso nei 4 passaggi seguenti.

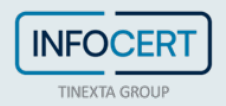

- 1. Il QSVS riceve una richiesta di convalida della firma. La richiesta deve includere:
	- a. il SDO con le firme incorporate, oppure
	- b. il SD e le corrispondenti firme detached.
- 2. Il QSVS esegue il processo di validazione secondo le specifiche ETSI EN 319 102-1.
- 3. Il QSVS prepara il report di convalida sigillato conforme alle specifiche ETSI TS 119 102-2 e lo include nella risposta di convalida della firma.
- 4. Il QSVS invia la risposta di convalida della firma al sottoscrivente che ha richiesto la convalida della firma.

Una sonda verifica quotidianamente l'integrità dei componenti del QSVS. In caso di rilevamento di modifiche non autorizzate ai componenti critici del QSVS, come ad esempio i file di configurazione, tali componenti vengono ripristinati o disabilitati fino a quando il loro ripristino non sia possibile.

### **3.2 Requisiti del protocollo di convalida della firma**

Non è possibile per il sottoscrivente fornire una policy di convalida della firma. Il sottoscrivente deve:

- invocare il QSVS InfoCert tramite le API fornite;
- verificare il sigillo elettronico qualificato apposto sul report di convalida.

Le parti che fanno affidamento sul servizio dovrebbero:

• validare il sigillo elettronico qualificato apposto sul report di convalida.

#### **3.3 Interfacce**

Secondo il modello concettuale del processo di convalida delle firme / marche temporali definito in ETSI EN 319 102-1, la SVA riceve richiesta da una DA come mostrato nella figura seguente estratta da ETSI EN 319 102-1.

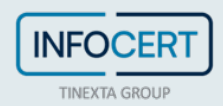

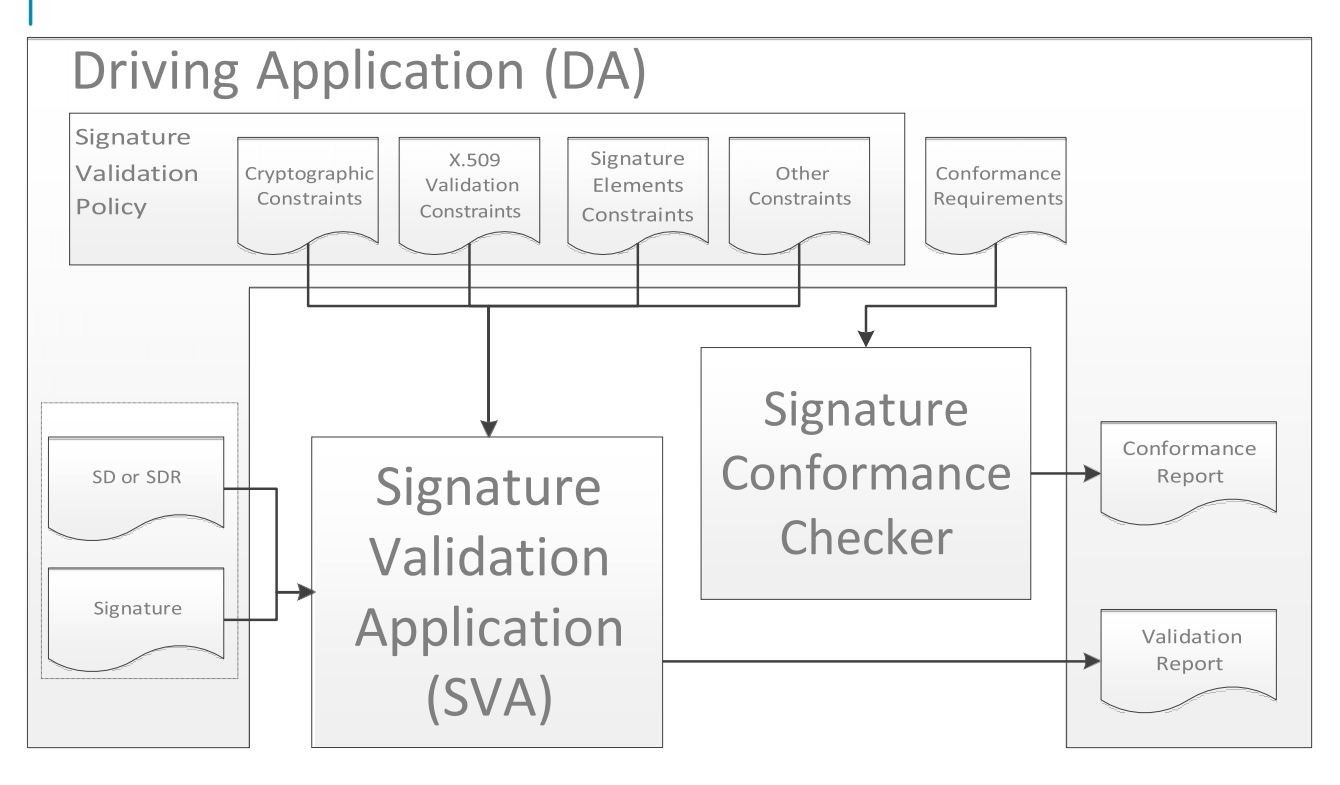

**Figura 2 – Modello concettuale di convalida della firma**

Al momento il sottoscrivente può passare il SD/SDR e/o la firma, ma non è autorizzato a fornire nessun altro input per il processo di validazione (ovvero qualsiasi elemento che possa parametrizzare il processo di validazione, come vincoli o requisiti di conformità).

Il QSVS utilizza protocolli sicuri come il Transport Layer Security o una connessione tramite una VPN sicura. Pertanto il canale di comunicazione tra la DA e il QSVS è protetto, consentendo al QSVS di essere autenticato dalla DA, e a tutti i dati scambiati di essere protetti da crittografia, garantendo così la riservatezza dei dati. Il QSVS non memorizza il SD/SDR o la firma.

#### **3.3.1 Canale di comunicazione**

Il canale di comunicazione tra la DA (client) e il QSVS trasporta la richiesta di convalida della firma e la risposta. È sincrono. Esso permette l'autenticazione del QSVS tramite il protocollo di comunicazione TLS. I sottoscriventi del QSVS sono autenticati.

Il QSVS interroga l'OCSP per i dati relativi allo stato del certificato e/o le CRL tramite le URL incorporate nelle informazioni sull'autorità nei certificati di firma e nelle estensioni cRLDistributionPoints.

#### **3.3.2 SVSP - altri TSP**

Per eseguire la fornitura del servizio, in fase di verifica della revoca, il QSVS potrebbe dover comunicare con altri QTSP interrogando i loro servizi OCSP e/o i punti di distribuzione CRL. Viene utilizzato principalmente il protocollo OCSP; se l'interfaccia non è disponibile o non fornisce risposte pertinenti, viene utilizzato un punto di distribuzione CRL, se disponibile.

Il servizio di validazione OCSP è influenzato dalle practiche, policy e SLA di altri QTSP che non sono sotto il controllo di InfoCert.

Quando si convalida la revoca di un certificato, si assume la conformità dei servizi OCSP con la RFC6960 e degli altri QTSP con la RFC5280.

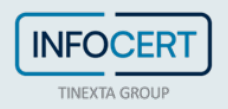

#### **3.4 Requisiti del report di convalida della firma**

Il QSVS nella sua risposta a una richiesta di convalida della firma fornisce un'indicazione sullo stato e un report di convalida conforme a ETSI TS 119 102-2. In base ai risultati dell'elaborazione della convalida di una firma, il report di convalida della firma indicherà uno dei tre stati TOTAL-PASSED, TOTAL-FAILED, INDETERMINATE e le relative sottoindicazioni come definito in ETSI EN 319 102-1. Il report di convalida della firma indica l'utilizzo di una policy di validazione della firma implicita per la validazione di QES, AdES QC, marche temporali qualificate, marche temporali riconosciute a livello nazionale e relativi vincoli di validazione. Il report di convalida della firma include

- l'identità di InfoCert S.p.A. come QSVSP riportando le seguenti informazioni:
	- o X509Certificate
	- o X509SubjectName
	- o Ds:KeyValue
	- o X509SKI
	- o TSP Name
	- o TSP Postal and Electronic Address
	- o TSP Information URI
- l'identità del firmatario
- un'indicazione di eventuali attributi firmati
- un'indicazione del processo di convalida eseguito
	- o processo di convalida per firme di base
	- o processo di convalida per firme con tempo e per firme con materiale di convalida a lungo termine
	- o processo di convalida per firme disponibili a lungo termine e integrità del materiale di convalida
- un'indicazione della qualità delle marche temporali, se presenti nelle firme in corso di validazione
- un'indicazione sul soggetto che ha eseguito il calcolo dell'hash
- un'indicazione che l'origine di ciascun POE sia all'interno delle firme

Il report di convalida della firma è sigillato tramite un certificato di sigillo elettronico qualificato intestato a InfoCert. Tale sigillo elettronico è una firma XAdES-B-T.

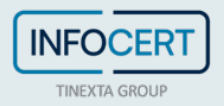